## **8:パフォーマンスモデル~ライブラリー~**

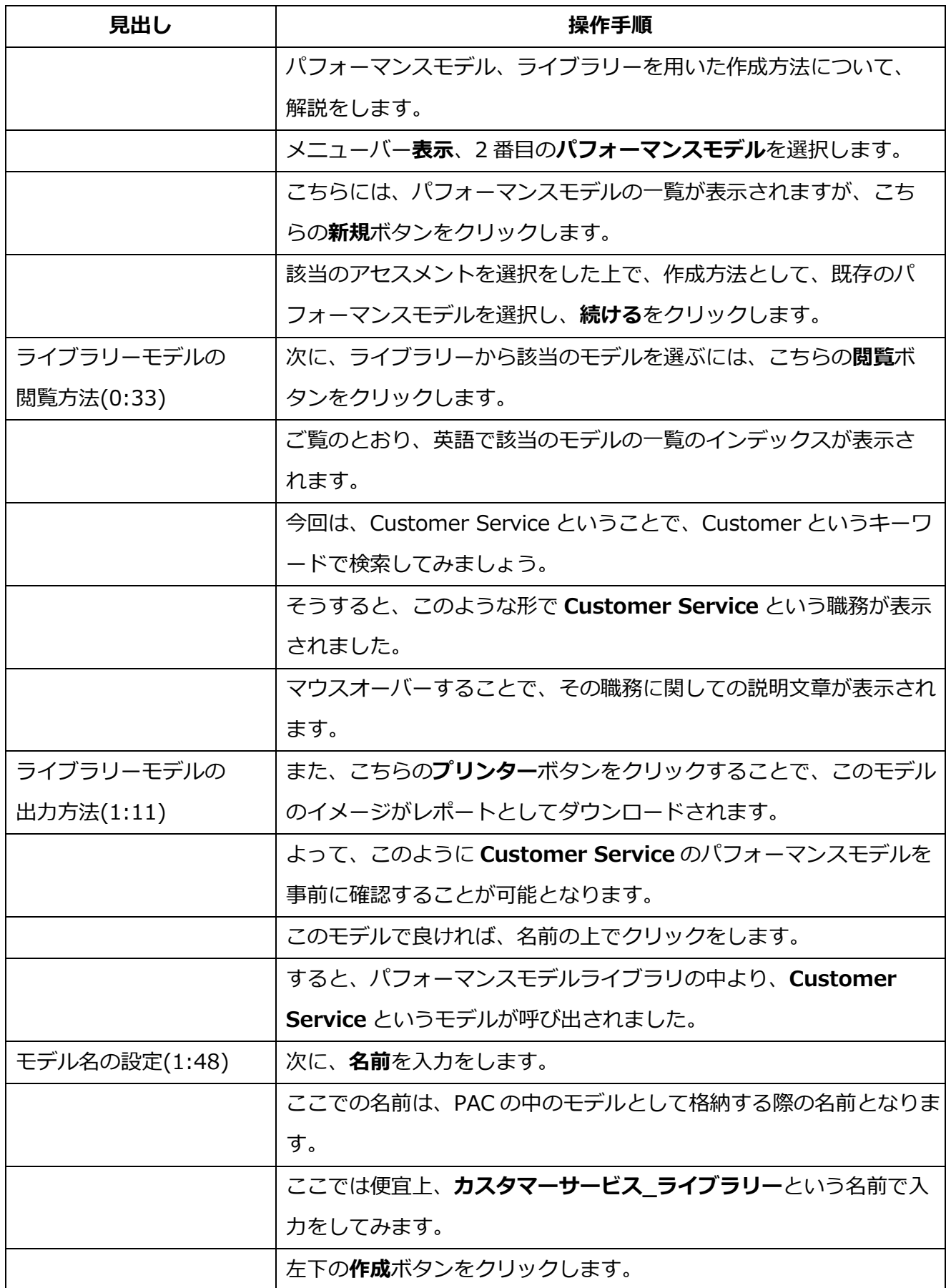

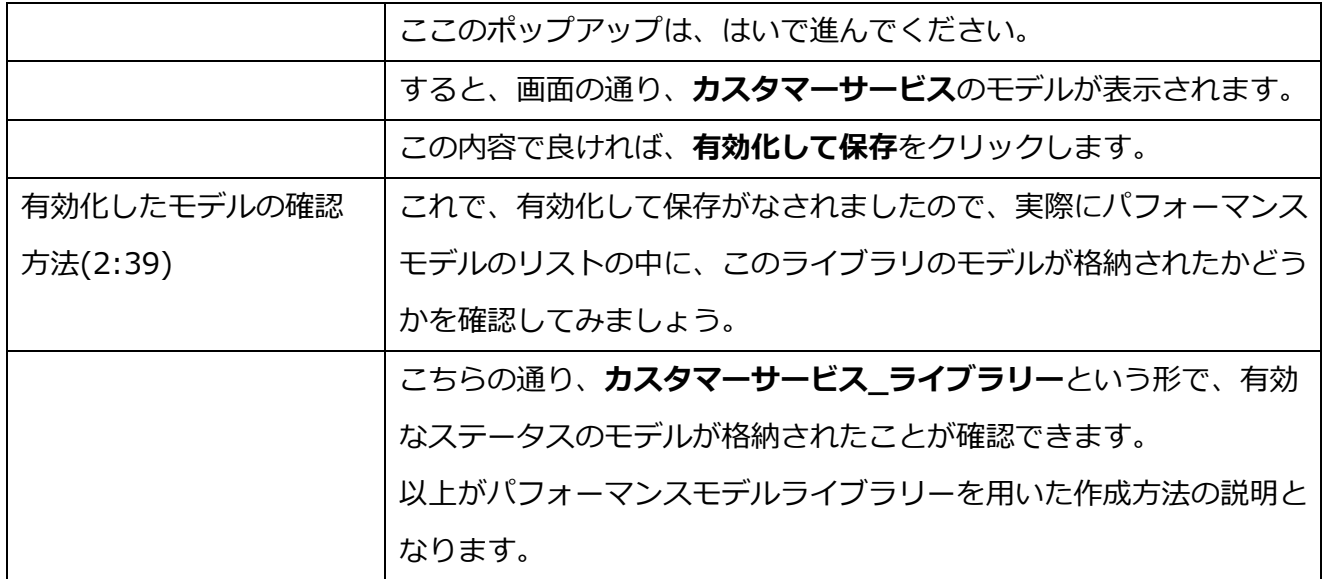